## **HowTo: Uni GitLab**

Die Fachschaft hat eine [Gruppe mit einigen Projekten im GitLab der Uni](https://gitlab.ub.uni-bielefeld.de/fs-technik).

Dort können einzelne Projekte, die gut in einem Git aufgehoben sind (FS-Programme, FSK, ESI,…) statt in /vol/fachschaft verwaltet werden.

Die Anmeldung erfolgt (mindestens das erste mal) über euren BITS-Account (auf der Anmeldeseite unten BITS single sign-on wählen). Um auf die Fachschafts-Gruppe zugreifen zu können, schreib einfach den [FS-Admins](mailto:rechner@fachschaft.techfak.de).

From: <https://fachschaft.techfak.de/> - **Fachschaft Technik**

Permanent link: **<https://fachschaft.techfak.de/howto/gitlab>**

Last update: **2019/10/26 19:07**

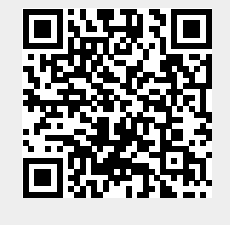